# **sqlc** *Release 1.10.0*

**Kyle Conroy**

**Sep 07, 2021**

# **OVERVIEW**

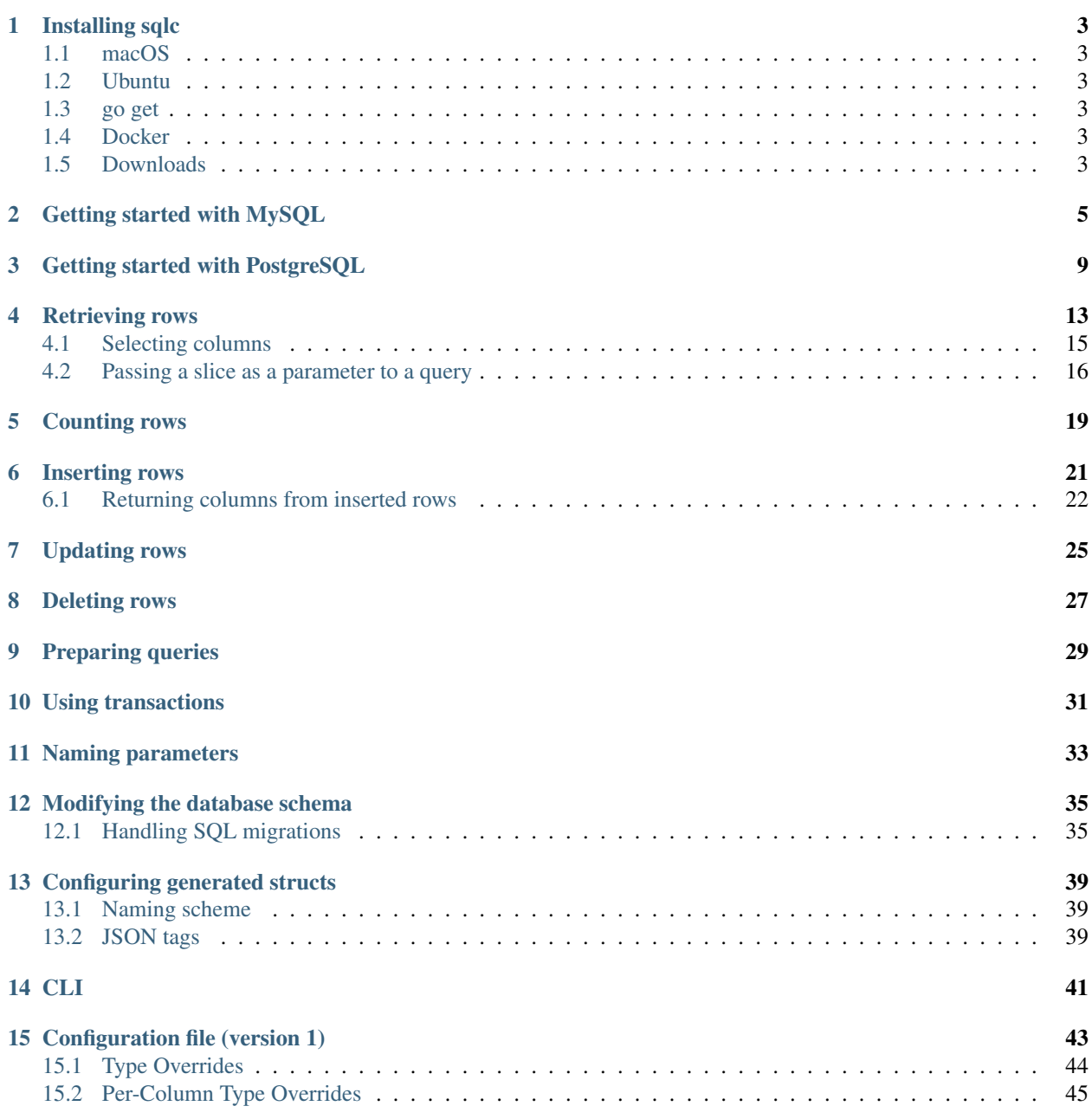

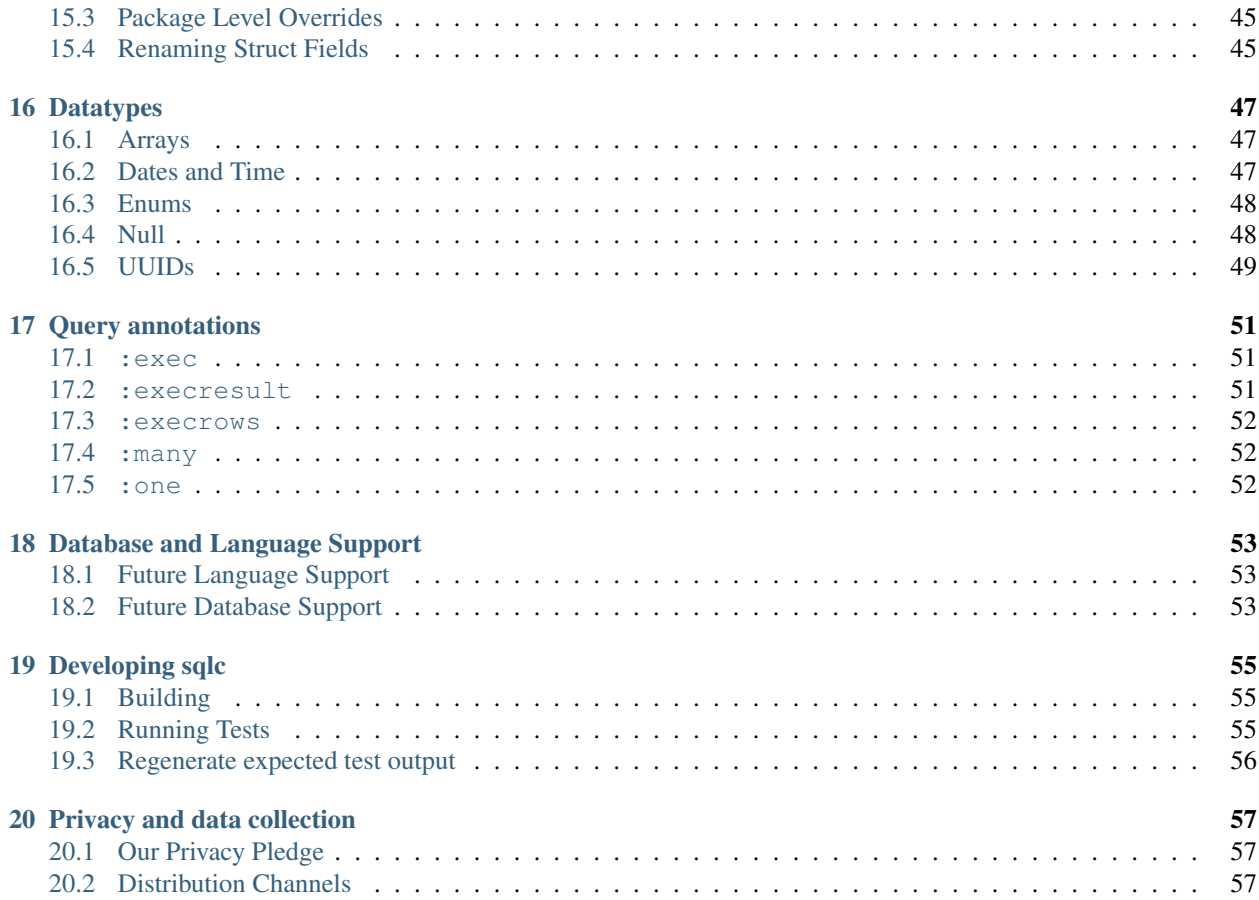

And lo, the Great One looked down upon the people and proclaimed: "SQL is actually pretty great"

sqlc generates fully type-safe idiomatic Go code from SQL. Here's how it works:

- 1. You write SQL queries
- 2. You run sqlc to generate Go code that presents type-safe interfaces to those queries
- 3. You write application code that calls the methods sqlc generated

Seriously, it's that easy. You don't have to write any boilerplate SQL querying code ever again.

### **ONE**

# **INSTALLING SQLC**

<span id="page-6-0"></span>sqlc is distributed as a single binary with zero dependencies.

# <span id="page-6-1"></span>**1.1 macOS**

brew install sqlc

# <span id="page-6-2"></span>**1.2 Ubuntu**

sudo snap install sqlc

# <span id="page-6-3"></span>**1.3 go get**

go get github.com/kyleconroy/sqlc/cmd/sqlc

# <span id="page-6-4"></span>**1.4 Docker**

docker pull kjconroy/sqlc

Run sqlc using docker run:

docker run --rm -v \$(pwd):/src -w /src kjconroy/sqlc generate

# <span id="page-6-5"></span>**1.5 Downloads**

Get pre-built binaries for *v1.10.0*:

- [Linux](https://github.com/kyleconroy/sqlc/releases/download/v1.10.0/sqlc_1.10.0_linux_amd64.tar.gz)
- [macOS](https://github.com/kyleconroy/sqlc/releases/download/v1.10.0/sqlc_1.10.0_darwin_amd64.zip)
- [Windows \(MySQL only\)](https://github.com/kyleconroy/sqlc/releases/download/v1.10.0/sqlc_1.10.0_windows_amd64.zip)

### **GETTING STARTED WITH MYSQL**

<span id="page-8-0"></span>This tutorial assumes that the latest version of sqlc is [installed](../overview/install.html) and ready to use.

Create a new directory called sqlc-tutorial and open it up.

Initialize a new Go module named tutorial.sql.dev/app

go mod init tutorial.sqlc.dev/app

sqlc looks for either a sqlc.yaml or sqlc.json file in the current directory. In our new directory, create a file named sqlc.yaml with the following contents:

```
version: 1
packages:
  - path: "tutorial"
   name: "tutorial"
    engine: "mysql"
    schema: "schema.sql"
    queries: "query.sql"
```
sqlc needs to know your database schema and queries. In the same directory, create a file named schema.sql with the following contents:

```
CREATE TABLE authors (
 id BIGINT NOT NULL AUTO_INCREMENT PRIMARY KEY,
 name text NOT NULL,
 bio text
);
```
Next, create a query.sql file with the following four queries:

```
-- name: GetAuthor :one
SELECT * FROM authors
WHERE id = ? LIMIT 1;
-- name: ListAuthors : many
SELECT * FROM authors
ORDER BY name;
-- name: CreateAuthor :execresult
INSERT INTO authors (
 name, bio
) VALUES (
  ?, ?
);
```

```
- name: DeleteAuthor :exec
DELETE FROM authors
WHERE id = ?;
```
You are now ready to generate code. Run the generate command. You shouldn't see any errors or output.

```
sqlc generate
```
You should now have a db package containing three files.

```
go.mod
- query.sql
- schema.sql
- sqlc.yaml
tutorial
   db.go
    - models.go
   - query.sql.go
```
You can use your newly generated queries in app.go.

```
package main
import (
        "context"
        "database/sql"
        "log"
        "reflect"
        "tutorial.sqlc.dev/app/tutorial"
        _ "github.com/go-sql-driver/mysql"
)
func run() error {
        ctx := context.Background()
        db, err := sql.Open("mysql", "user:password@/dbname")
        if err != nil {
               return err
        }
        queries := tutorial.New(db)
        // list all authors
        authors, err := queries.ListAuthors(ctx)
        if err != nil {
                return err
        }
        log.Println(authors)
        // create an author
        result, err := queries.CreateAuthor(ctx, tutorial.CreateAuthorParams{
               Name: "Brian Kernighan",
                Bio: sql.NullString{String: "Co-author of The C Programming Language
˓→and The Go Programming Language", Valid: true},
```

```
})
        if err != nil {
                return err
        }
        insertedAuthorID, err := result.LastInsertId()
        if err != nil {
                return err
        }
        log.Println(insertedAuthorID)
        // get the author we just inserted
        fetchedAuthor, err := queries.GetAuthor(ctx, insertedAuthorID)
        if err != nil {
                return err
        }
        // prints true
        log.Println(reflect.DeepEqual(insertedAuthorID, fetchedAuthor.ID))
        return nil
}
func main() {
        if err := run(); err != nil {
                log.Fatal(err)
        }
}
```
Before the code will compile, you'll need to add the Go MySQL driver.

go get github.com/go-sql-driver/mysql go build ./...

To make that possible, sqlc generates readable, *idiomatic* Go code that you otherwise would have had to write yourself. Take a look in tutorial/query.sql.go.

**THREE**

### **GETTING STARTED WITH POSTGRESQL**

<span id="page-12-0"></span>This tutorial assumes that the latest version of sqlc is [installed](../overview/install.html) and ready to use.

Create a new directory called sqlc-tutorial and open it up.

Initialize a new Go module named tutorial.sql.dev/app

go mod init tutorial.sqlc.dev/app

sqlc looks for either a sqlc.yaml or sqlc.json file in the current directory. In our new directory, create a file named sqlc.yaml with the following contents:

```
version: 1
packages:
  - path: "tutorial"
   name: "tutorial"
    engine: "postgresql"
    schema: "schema.sql"
    queries: "query.sql"
```
sqlc needs to know your database schema and queries. In the same directory, create a file named schema.sql with the following contents:

```
CREATE TABLE authors (
 id BIGSERIAL PRIMARY KEY,
 name text NOT NULL,
 bio text
);
```
Next, create a query.sql file with the following four queries:

```
-- name: GetAuthor :one
SELECT * FROM authors
WHERE id = $1 LIMIT 1;
-- name: ListAuthors : many
SELECT * FROM authors
ORDER BY name;
-- name: CreateAuthor :one
INSERT INTO authors (
 name, bio
) VALUES (
  $1, $2
)
```

```
RETURNING *;
-- name: DeleteAuthor :exec
DELETE FROM authors
WHERE id = $1;
```
You are now ready to generate code. Run the generate command. You shouldn't see any errors or output.

sqlc generate

You should now have a db package containing three files.

```
go.mod
- query.sql
- schema.sql
sqlc.yaml
tutorial
  — db.go
    - models.go
   - query.sql.go
```
You can use your newly generated queries in app.go.

```
package main
import (
        "context"
        "database/sql"
        "log"
        "reflect"
        "tutorial.sqlc.dev/app/tutorial"
        _ "github.com/lib/pq"
)
func run() error {
        ctx := context.Background()
        db, err := sql.Open("postgres", "user=pqgotest dbname=pqgotest sslmode=verify-
\rightarrowfull")
        if err != nil {
                return err
        }
        queries := tutorial.New(db)
        // list all authors
        authors, err := queries.ListAuthors(ctx)
        if err != nil {
                return err
        }
        log.Println(authors)
        // create an author
        insertedAuthor, err := queries.CreateAuthor(ctx, tutorial.CreateAuthorParams{
                Name: "Brian Kernighan",
```

```
Bio: sql.NullString{String: "Co-author of The C Programming Language
˓→and The Go Programming Language", Valid: true},
       })
       if err != nil {
                return err
        }
       log.Println(insertedAuthor)
        // get the author we just inserted
        fetchedAuthor, err := queries.GetAuthor(ctx, insertedAuthor.ID)
       if err != nil {
               return err
        }
        // prints true
       log.Println(reflect.DeepEqual(insertedAuthor, fetchedAuthor))
       return nil
}
func main() {
        if err := run(); err != nil {
               log.Fatal(err)
        }
}
```
Before the code will compile, you'll need to add the Go PostgreSQL driver.

go get github.com/lib/pq go build ./...

To make that possible, sqlc generates readable, idiomatic Go code that you otherwise would have had to write yourself. Take a look in tutorial/query.sql.go.

### **FOUR**

# **RETRIEVING ROWS**

<span id="page-16-0"></span>To generate a database access method, annotate a query with a specific comment.

```
CREATE TABLE authors (
 id SERIAL PRIMARY KEY,
 bio text NOT NULL,
 birth_year int NOT NULL
);
-- name: GetAuthor :one
SELECT * FROM authors
WHERE id = $1;-- name: ListAuthors : many
SELECT * FROM authors
ORDER BY id;
```
A few new pieces of code are generated beyond the Author struct. An interface for the underlying database is generated. The  $\star$ sql.DB and  $\star$ sql.Tx types satisty this interface.

The database access methods are added to a Queries struct, which is created using the New method.

Note that the  $\star$  in our query has been replaced with explicit column names. This change ensures that the query will never return unexpected data.

Our query was annotated with :one, meaning that it should only return a single row. We scan the data from that one into a Author struct.

Since the get query has a single parameter, the GetAuthor method takes a single int as an argument.

Since the list query has no parameters, the ListAuthors method accepts no arguments.

```
package db
import (
       "context"
       "database/sql"
)
type Author struct {
       ID int
       Bio string
       BirthYear int
}
```

```
type DBTX interface {
        QueryContext(context.Context, string, ...interface{}) (*sql.Rows, error)
        QueryRowContext(context.Context, string, ...interface{}) *sql.Row
}
func New(db DBTX) *Queries {
       return &Queries{db: db}
}
type Queries struct {
       db DBTX
}
const getAuthor = `-- name: GetAuthor :one
SELECT id, bio, birth_year FROM authors
WHERE id = $1
`
func (q *Queries) GetAuthor(ctx context.Context, id int) (Author, error) {
  row := q.db.QueryRowContext(ctx, getAuthor, id)
 var i Author
 err := row.Scan(&i.ID, &i.Bio, &i.BirthYear)
 return i, err
}
const listAuthors = `-- name: ListAuthors :many
SELECT id, bio, birth_year FROM authors
ORDER BY id
\ddot{\phantom{0}}func (q *Queries) ListAuthors(ctx context.Context) ([]Author, error) {
  rows, err := q.db.QueryContext(ctx, listAuthors)
  if err != nil {
   return nil, err
  }
  defer rows.Close()
  var items []Author
  for rows.Next() {
   var i Author
    if err := rows.Scan(&i.ID, &i.Bio, &i.BirthYear); err != nil {
     return nil, err
    }
    items = append(items, i)
  }
  if err := rows.Close(); err != nil {
   return nil, err
  }
  if err := rows.Err(); err != nil {
   return nil, err
  }
  return items, nil
}
```
# <span id="page-18-0"></span>**4.1 Selecting columns**

```
CREATE TABLE authors (
 id SERIAL PRIMARY KEY,
 bio text NOT NULL,
 birth_year int NOT NULL
);
-- name: GetBioForAuthor : one
SELECT bio FROM authors
WHERE id = $1;-- name: GetInfoForAuthor :one
SELECT bio, birth_year FROM authors
WHERE id = $1;
```
When selecting a single column, only that value that returned. The GetBioForAuthor method takes a single int as an argument and returns a string and an error.

When selecting multiple columns, a row record (method-specific struct) is returned. In this case, GetInfoForAuthor returns a struct with two fields: Bio and BirthYear.

```
package db
import (
        "context"
        "database/sql"
)
type DBTX interface {
        QueryRowContext(context.Context, string, ...interface{}) *sql.Row
}
func New(db DBTX) *Queries {
        return &Queries{db: db}
}
type Queries struct {
        db DBTX
}
const getBioForAuthor = `-- name: GetBioForAuthor :one
SELECT bio FROM authors
WHERE id = $1`
func (q *Queries) GetBioForAuthor(ctx context.Context, id int) (string, error) {
        row := q.db.QueryRowContext(ctx, getBioForAuthor, id)
        var i string
        err := row.Scan(\&i)return i, err
}
const getInfoForAuthor = `-- name: GetInfoForAuthor :one
SELECT bio, birth_year FROM authors
WHERE id = $1`
```

```
type GetInfoForAuthorRow struct {
       Bio string
       BirthYear int
}
func (q *Queries) GetInfoForAuthor(ctx context.Context, id int) (GetInfoForAuthorRow,
˓→error) {
       row := q.db.QueryRowContext(ctx, getInfoForAuthor, id)
       var i GetInfoForAuthorRow
       err := row.Scan(&i.Bio, &i.BirthYear)
       return i, err
}
```
### <span id="page-19-0"></span>**4.2 Passing a slice as a parameter to a query**

In PostgreSQL, [ANY](https://www.postgresql.org/docs/current/functions-comparisons.html#id-1.5.8.28.16) allows you to check if a value exists in an array expression. Queries using ANY with a single parameter will generate method signatures with slices as arguments. Use the postgres data types, eg: int, varchar, etc.

```
CREATE TABLE authors (
 id SERIAL PRIMARY KEY,
 bio text NOT NULL,
 birth_year int NOT NULL
);
-- name: ListAuthorsByIDs : many
SELECT * FROM authors
WHERE id = ANY($1::int[]);
```
The above SQL will generate the following code:

```
package db
import (
        "context"
        "database/sql"
  "github.com/lib/pq"
)
type Author struct {
       ID int
       Bio string
       BirthYear int
}
type DBTX interface {
        QueryContext(context.Context, string, ...interface{}) (*sql.Rows, error)
        QueryRowContext(context.Context, string, ...interface{}) *sql.Row
}
func New(db DBTX) *Queries {
       return &Queries{db: db}
}
```

```
type Queries struct {
       db DBTX
}
const listAuthors = `-- name: ListAuthorsByIDs :many
SELECT id, bio, birth_year FROM authors
WHERE id = ANY($1::int[])
`
func (q *Queries) ListAuthorsByIDs(ctx context.Context, ids []int) ([]Author, error) {
 rows, err := q.db.QueryContext(ctx, listAuthors, pq.Array(ids))
 if err != nil {
   return nil, err
  }
 defer rows.Close()
 var items []Author
 for rows.Next() {
   var i Author
   if err := rows.Scan(&i.ID, &i.Bio, &i.BirthYear); err != nil {
     return nil, err
    }
   items = append(items, i)
  }
  if err := rows.Close(); err != nil {
   return nil, err
  }
 if err := rows.Err(); err := nil {
   return nil, err
  }
 return items, nil
}
```
**FIVE**

### **COUNTING ROWS**

```
CREATE TABLE authors (
 id SERIAL PRIMARY KEY,
 hometown text NOT NULL
);
-- name: CountAuthors : one
SELECT count(*) FROM authors;
-- name: CountAuthorsByTown : many
SELECT hometown, count(*) FROM authors
GROUP BY 1
```
#### **package** db

**ORDER BY** 1;

```
import (
        "context"
        "database/sql"
)
type DBTX interface {
        QueryContext(context.Context, string, ...interface{}) (*sql.Rows, error)
        QueryRowContext(context.Context, string, ...interface{}) *sql.Row
}
func New(db DBTX) *Queries {
        return &Queries{db: db}
}
type Queries struct {
       db DBTX
}
const countAuthors = `-- name: CountAuthors : one
SELECT count (*) FROM authors
\ddot{\phantom{0}}func (q *Queries) CountAuthors(ctx context.Context) (int, error) {
        row := q.db.QueryRowContext(ctx, countAuthors)
        var i int
        err := row.Scan(\&i)return i, err
}
```

```
const countAuthorsByTown = `-- name: CountAuthorsByTown :many
SELECT hometown, count(*) FROM authors
GROUP BY 1
ORDER BY 1
`
type CountAuthorsByTownRow struct {
       Hometown string
       Count int
}
func (q *Queries) CountAuthorsByTown(ctx context.Context) ([]CountAuthorsByTownRow,
˓→error) {
        rows, err := q.db.QueryContext(ctx, countAuthorsByTown)
        if err != nil {
               return nil, err
        }
        defer rows.Close()
        items := []CountAuthorsByTownRow{}
        for rows.Next() {
                var i CountAuthorsByTownRow
                if err := rows.Scan(&i.Hometown, &i.Count); err != nil {
                       return nil, err
                }
                items = append(items, i)
        }
        if err := rows.close(); err := nilreturn nil, err
        }
        if err := rows.Err(); err != nil {
               return nil, err
        }
        return items, nil
}
```
# **SIX**

# **INSERTING ROWS**

<span id="page-24-0"></span>CREATE TABLE authors ( id SERIAL PRIMARY KEY, bio text NOT NULL ); -- name: CreateAuthor :exec INSERT INTO authors (bio) VALUES (\$1);

#### **package** db

```
import (
        "context"
        "database/sql"
)
type DBTX interface {
        ExecContext(context.Context, string, ...interface{}) error
}
func New(db DBTX) *Queries {
        return &Queries{db: db}
}
type Queries struct {
      db DBTX
}
const createAuthor = `-- name: CreateAuthor :exec
INSERT INTO authors (bio) VALUES ($1)
\ddot{\phantom{0}}func (q *Queries) CreateAuthor(ctx context.Context, bio string) error {
        _, err := q.db.ExecContext(ctx, createAuthor, bio)
        return err
}
```
### <span id="page-25-0"></span>**6.1 Returning columns from inserted rows**

sqlc has full support for the RETURNING statement.

```
CREATE TABLE authors (
 id SERIAL PRIMARY KEY,
 bio text NOT NULL
);
-- name: Delete :exec
DELETE FROM authors WHERE id = $1;-- name: DeleteAffected :execrows
DELETE FROM authors WHERE id = $1;-- name: DeleteID :one
DELETE FROM authors WHERE id = $1RETURNING id;
-- name: DeleteAuthor :one
DELETE FROM authors WHERE id = $1
RETURNING *;
```
**package** db

```
import (
        "context"
        "database/sql"
)
type Author struct {
       ID int
        Bio string
}
type DBTX interface {
        ExecContext(context.Context, string, ...interface{}) error
        QueryRowContext(context.Context, string, ...interface{}) error
}
func New(db DBTX) *Queries {
       return &Queries{db: db}
}
type Queries struct {
        db DBTX
}
const delete = `-- name: Delete :exec
DELETE FROM authors WHERE id = $1
\ddot{\phantom{0}}func (q *Queries) Delete(ctx context.Context, id int) error {
        _, err := q.db.ExecContext(ctx, delete, id)
        return err
}
```

```
const deleteAffected = `-- name: DeleteAffected :exec
DELETE FROM authors WHERE id = $1
`
func (q *Queries) DeleteAffected(ctx context.Context, id int) (int64, error) {
        result, err := q.db.ExecContext(ctx, deleteAffected, id)
        if err != nil {
                return 0, err
        }
        return result.RowsAffected()
}
const deleteID = `-- name: DeleteID :one
DELETE FROM authors WHERE id = $1RETURNING id
`
func (q *Queries) DeleteID(ctx context.Context, id int) (int, error) {
        row := q.db.QueryRowContext(ctx, deleteID, id)
        var i int
        err := row.Scan(\&i)return i, err
}
const deleteAuhtor = `-- name: DeleteAuthor :one
DELETE FROM authors WHERE id = $1RETURNING id, bio
`
func (q *Queries) DeleteAuthor(ctx context.Context, id int) (Author, error) {
        row := q.db.QueryRowContext(ctx, deleteAuhtor, id)
        var i Author
        err := row.Scan(&i.ID, &i.Bio)
        return i, err
}
```
# **SEVEN**

# **UPDATING ROWS**

```
CREATE TABLE authors (
 id SERIAL PRIMARY KEY,
 bio text NOT NULL
);
-- name: UpdateAuthor :exec
UPDATE authors SET bio = $2
WHERE id = $1;
```

```
package db
```

```
import (
        "context"
        "database/sql"
)
type DBTX interface {
        ExecContext(context.Context, string, ...interface{}) error
}
func New(db DBTX) *Queries {
        return &Queries{db: db}
}
type Queries struct {
        db DBTX
}
const updateAuthor = `-- name: UpdateAuthor :exec
UPDATE authors SET bio = $2
WHERE id = $1\ddot{\phantom{0}}func (q *Queries) UpdateAuthor(ctx context.Context, id int, bio string) error {
        _, err := q.db.ExecContext(ctx, updateAuthor, id, bio)
        return err
}
```
# **EIGHT**

# **DELETING ROWS**

<span id="page-30-0"></span>CREATE TABLE authors ( id SERIAL PRIMARY KEY, bio text NOT NULL  $)$ ; -- name: DeleteAuthor :exec DELETE FROM authors WHERE id =  $$1;$ 

#### **package** db

```
import (
        "context"
        "database/sql"
)
type DBTX interface {
        ExecContext(context.Context, string, ...interface{}) error
}
func New(db DBTX) *Queries {
       return &Queries{db: db}
}
type Queries struct {
      db DBTX
}
const deleteAuthor = `-- name: DeleteAuthor :exec
DELETE FROM authors WHERE id = $1\ddot{\phantom{0}}func (q *Queries) DeleteAuthor(ctx context.Context, id int) error {
        _, err := q.db.ExecContext(ctx, deleteAuthor, id)
        return err
}
```
### **NINE**

### **PREPARING QUERIES**

```
CREATE TABLE records (
  id SERIAL PRIMARY KEY
);
-- name: GetRecord :one
SELECT * FROM records
WHERE id = $1;
```
sqlc has an option to use prepared queries. These prepared queries also work with transactions.

```
package db
import (
        "context"
       "database/sql"
)
type Record struct {
       ID int
}
type DBTX interface {
        PrepareContext(context.Context, string) (*sql.Stmt, error)
        QueryRowContext(context.Context, string, ...interface{}) *sql.Row
}
func New(db DBTX) *Queries {
        return &Queries{db: db}
}
func Prepare(ctx context.Context, db DBTX) (*Queries, error) {
        q := Queries{db: db}
        var err error
        if q.getRecordStmt, err = db.PrepareContext(ctx, getRecord); err != nil {
                return nil, err
        }
        return &q, nil
}
func (q *Queries) queryRow(ctx context.Context, stmt *sql.Stmt, query string, args ...
˓→interface{}) (*sql.Row) {
        switch {
        case stmt != nil && q.tx != nil:
               return q.tx.StmtContext(ctx, stmt).QueryRowContext(ctx, args...)
```

```
case stmt != nil:
               return stmt.QueryRowContext(ctx, args...)
       default:
               return q.db.QueryRowContext(ctx, query, args...)
       }
}
type Queries struct {
       db DBTX
       tx *sql.Tx
       getRecordStmt *sql.Stmt
}
func (q *Queries) WithTx(tx *sql.Tx) *Queries {
       return &Queries{
               db: tx,
               tx: tx,
               getRecordStmt: q.getRecordStmt,
       }
}
const getRecord = `-- name: GetRecord :one
SELECT id FROM records
WHERE id = $1`
func (q *Queries) GetRecord(ctx context.Context, id int) (Record, error) {
       row := q.queryRow(ctx, q.getRecordStmt, getRecord, id)
       var i Record
       err := row.Scan(&i.ID)
       return i, err
}
```
#### **TEN**

# **USING TRANSACTIONS**

```
CREATE TABLE records (
 id SERIAL PRIMARY KEY
);
-- name: GetRecord :one
SELECT * FROM records
WHERE id = $1;
```
The WithTx method allows a Queries instance to be associated with a transaction.

```
package db
import (
        "context"
        "database/sql"
)
type Record struct {
       ID int
}
type DBTX interface {
        QueryRowContext(context.Context, string, ...interface{}) *sql.Row
}
func New(db DBTX) *Queries {
       return &Queries{db: db}
}
type Queries struct {
       db DBTX
}
func (*Queries) WithTx(tx *sql.Tx) *Queries {
        return &Queries{db: tx}
}
const getRecord = `-- name: GetRecord :one
SELECT id FROM records
WHERE id = $1\ddot{\phantom{0}}func (q *Queries) GetRecord(ctx context.Context, id int) (Record, error) {
        row := q.db.QueryRowContext(ctx, getRecord, id)
```
}

(continued from previous page)

```
var i Record
err := row.Scan(&i.ID)
return i, err
```
### **ELEVEN**

### **NAMING PARAMETERS**

<span id="page-36-0"></span>sqlc tried to generate good names for positional parameters, but sometimes it lacks enough context. The following SQL generates parameters with less than ideal names:

```
-- name: UpsertAuthorName :one
UPDATE author
SET
 name = CASE WHEN $1::bool
   THEN $2::text
   ELSE name
   END
RETURNING *;
```

```
type UpdateAuthorNameParams struct {
 Column1 bool `json:""`
 Column2_2 string `json:"_2"`
}
```
In these cases, named parameters give you the control over field names on the Params struct.

```
-- name: UpsertAuthorName : one
UPDATE author
SET
  name = CASE WHEN sqlc.arg(set_name)::bool
    THEN sqlc.arg(name)::text
    ELSE name
    END
RETURNING *;
```

```
type UpdateAuthorNameParams struct {
 SetName bool bool json:"set_name"`
 Name string `json:"name"
}
```
If the sqlc.arg() syntax is too verbose for your taste, you can use the  $\&$  operator as a shortcut.

```
-- name: UpsertAuthorName :one
UPDATE author
SET
  name = CASE WHEN @set_name::bool
    THEN @name::text
    ELSE name
    END
RETURNING *;
```
**TWELVE**

# **MODIFYING THE DATABASE SCHEMA**

<span id="page-38-0"></span>sqlc understands ALTER TABLE statements when parsing SQL.

```
CREATE TABLE authors (
 id SERIAL PRIMARY KEY,
 birth_year int NOT NULL
);
ALTER TABLE authors ADD COLUMN bio text NOT NULL;
ALTER TABLE authors DROP COLUMN birth_year;
ALTER TABLE authors RENAME TO writers;
```
**package** db

```
type Writer struct {
       ID int
        Bio string
}
```
# <span id="page-38-1"></span>**12.1 Handling SQL migrations**

sqlc will ignore rollback statements when parsing migration SQL files. The following tools are current supported:

- [dbmate](https://github.com/amacneil/dbmate)
- [golang-migrate](https://github.com/golang-migrate/migrate)
- [goose](https://github.com/pressly/goose)
- [sql-migrate](https://github.com/rubenv/sql-migrate)
- [tern](https://github.com/jackc/tern)

#### **12.1.1 goose**

```
-- +goose Up
CREATE TABLE post (
   id int NOT NULL,
   title text,
   body text,
   PRIMARY KEY(id)
);
```

```
- +goose Down
DROP TABLE post;
```

```
package db
type Post struct {
       ID int
       Title sql.NullString
       Body sql.NullString
}
```
#### **12.1.2 sql-migrate**

```
-- +migrate Up
-- SQL in section 'Up' is executed when this migration is applied
CREATE TABLE people (id int);
-- +migrate Down
-- SQL section 'Down' is executed when this migration is rolled back
DROP TABLE people;
```
#### **package** db

```
type People struct {
      ID int32
}
```
#### **12.1.3 tern**

```
CREATE TABLE comment (id int NOT NULL, text text NOT NULL);
---- create above / drop below ----
DROP TABLE comment;
```
**package** db

```
type Comment struct {
      ID int32
       Text string
}
```
#### **12.1.4 golang-migrate**

In 20060102.up.sql:

```
CREATE TABLE post (
  id int NOT NULL,
  title text,
  body text,
  PRIMARY KEY(id)
);
```
In 20060102.down.sql:

```
DROP TABLE post;
```
**package** db

```
type Post struct {
      ID int
      Title sql.NullString
      Body sql.NullString
}
```
#### **12.1.5 dbmate**

```
-- migrate:up
CREATE TABLE foo (bar INT NOT NULL);
-- migrate:down
DROP TABLE foo;
```

```
package db
type Foo struct {
```
Bar **int32** }

**THIRTEEN**

# **CONFIGURING GENERATED STRUCTS**

### <span id="page-42-1"></span><span id="page-42-0"></span>**13.1 Naming scheme**

Structs generated from tables will attempt to use the singular form of a table name if the table name is pluralized.

```
CREATE TABLE authors (
 id SERIAL PRIMARY KEY,
 name text NOT NULL
);
```
**package** db

```
// Struct names use the singular form of table names
type Author struct {
       ID int
       Name string
}
```
# <span id="page-42-2"></span>**13.2 JSON tags**

```
CREATE TABLE authors (
 id SERIAL PRIMARY KEY,
 created_at timestamp NOT NULL
);
```
sqlc can generate structs with JSON tags. The JSON name for a field matches the column name in the database.

```
package db
import (
       "time"
)
type Author struct {
       ID int `json:"id"`
       CreatedAt time.Time `json:"created_at"`
}
```
# **FOURTEEN**

# **CLI**

<span id="page-44-0"></span>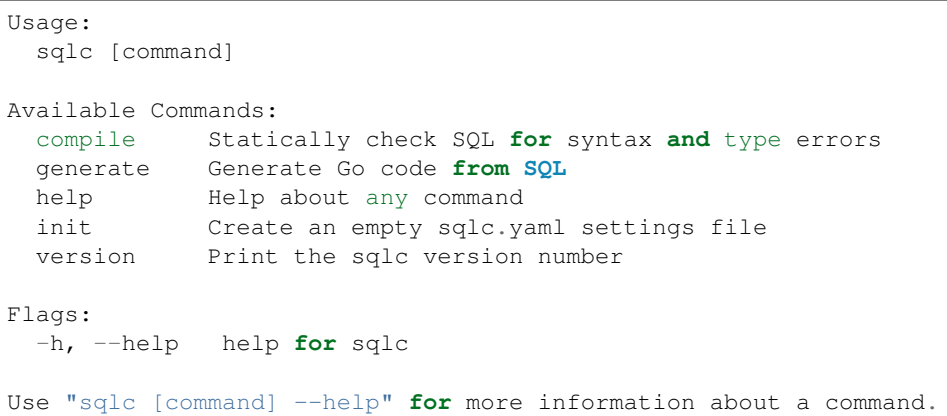

#### **FIFTEEN**

# **CONFIGURATION FILE (VERSION 1)**

<span id="page-46-0"></span>The sqlc tool is configured via a sqlc.yaml or sqlc.json file. This file must be in the directory where the sqlc command is run.

```
version: "1"
packages:
  - name: "db"
   path: "internal/db"
   queries: "./sql/query/"
    schema: "./sql/schema/"
   engine: "postgresql"
    emit_prepared_queries: true
    emit_interface: false
    emit_exact_table_names: false
    emit_empty_slices: false
    emit_exported_queries: false
    emit_json_tags: true
    json_tags_case_style: "camel"
    output_db_file_name: "db.go"
    output_models_file_name: "models.go"
    output_querier_file_name: "querier.go"
```
Each package document has the following keys:

- name:
	- The package name to use for the generated code. Defaults to path basename
- path:
	- Output directory for generated code
- queries:
	- Directory of SQL queries or path to single SQL file; or a list of paths
- schema:
	- Directory of SQL migrations or path to single SQL file; or a list of paths
- engine:
	- Either postgresql or mysql. Defaults to postgresql.
- sql\_package:
	- Either pgx/v4 or database/sql. Defaults to database/sql.
- emit\_db\_tags:
	- If true, add DB tags to generated structs. Defaults to false.
- emit prepared queries:
	- If true, include support for prepared queries. Defaults to false.
- emit\_interface:
	- If true, output a Querier interface in the generated package. Defaults to false.
- emit exact table names:
	- If true, struct names will mirror table names. Otherwise, sqlc attempts to singularize plural table names. Defaults to false.
- emit\_empty\_slices:
	- If true, slices returned by : many queries will be empty instead of  $n$ il. Defaults to false.
- emit\_exported\_queries:
	- If true, autogenerated SQL statement can be exported to be accessed by another package.
- emit\_json\_tags:
	- If true, add JSON tags to generated structs. Defaults to false.
- json\_tags\_case\_style:
	- camel for camelCase, pascal for PascalCase, snake for snake\_case or none to use the column name in the DB. Defaults to none.
- output db file name:
	- Customize the name of the db file. Defaults to db.go.
- output\_models\_file\_name:
	- Customize the name of the models file. Defaults to models.go.
- output\_querier\_file\_name:
	- Customize the name of the querier file. Defaults to querier.go.
- output\_files\_suffix:
	- If specified the suffix will be added to the name of the generated files.

### <span id="page-47-0"></span>**15.1 Type Overrides**

The default mapping of PostgreSQL types to Go types only uses packages outside the standard library when it must.

For example, the uuid PostgreSQL type is mapped to github.com/google/uuid. If a different Go package for UUIDs is required, specify the package in the overrides array. In this case, I'm going to use the github.com/ gofrs/uuid instead.

```
version: "1"
packages: [...]
overrides:
  - go_type: "github.com/gofrs/uuid.UUID"
    db_type: "uuid"
```
Each override document has the following keys:

- db\_type:
	- The PostgreSQL type to override. Find the full list of supported types in [postgresql\\_type.go.](https://github.com/kyleconroy/sqlc/blob/main/internal/codegen/golang/postgresql_type.go#L12)

• go\_type:

– A fully qualified name to a Go type to use in the generated code.

- nullable:
	- If true, use this type when a column is nullable. Defaults to false.

# <span id="page-48-0"></span>**15.2 Per-Column Type Overrides**

Sometimes you would like to override the Go type used in model or query generation for a specific field of a table and not on a type basis as described in the previous section.

This may be configured by specifying the column property in the override definition. column should be of the form table.column buy you may be even more specify by specifying schema.table.column or catalog. schema.table.column.

```
version: "1"
packages: [...]
overrides:
  - column: "authors.id"
    go_type: "github.com/segmentio/ksuid.KSUID"
```
# <span id="page-48-1"></span>**15.3 Package Level Overrides**

Overrides can be configured globally, as demonstrated in the previous sections, or they can be configured on a perpackage which scopes the override behavior to just a single package:

```
version: "1"
packages:
  - overrides: [...]
```
# <span id="page-48-2"></span>**15.4 Renaming Struct Fields**

Struct field names are generated from column names using a simple algorithm: split the column name on underscores and capitalize the first letter of each part.

```
account -> Account
spotify_url -> SpotifyUrl
app_id -> AppID
```
If you're not happy with a field's generated name, use the rename dictionary to pick a new name. The keys are column names and the values are the struct field name to use.

```
version: "1"
packages: [...]
rename:
  spotify_url: "SpotifyURL"
```
#### **SIXTEEN**

### **DATATYPES**

### <span id="page-50-1"></span><span id="page-50-0"></span>**16.1 Arrays**

PostgreSQL [arrays](https://www.postgresql.org/docs/current/arrays.html) are materialized as Go slices. Currently, only one-dimensional arrays are supported.

```
CREATE TABLE places (
 name text not null,
 tags text[]
);
```
#### **package** db

```
type Place struct {
        Name string
        Tags []string
}
```
### <span id="page-50-2"></span>**16.2 Dates and Time**

All PostgreSQL time and date types are returned as time. Time structs. For null time or date values, the NullTime type from database/sql is used.

```
CREATE TABLE authors (
 id SERIAL PRIMARY KEY,
 created_at timestamp NOT NULL DEFAULT NOW(),
 updated_at timestamp
);
```

```
package db
import (
       "time"
       "database/sql"
)
type Author struct {
       ID int
       CreatedAt time.Time
       UpdatedAt sql.NullTime
}
```
#### <span id="page-51-0"></span>**16.3 Enums**

PostgreSQL [enums](https://www.postgresql.org/docs/current/arrays.html) are mapped to an aliased string type.

```
CREATE TYPE status AS ENUM (
  'open',
  'closed'
);
CREATE TABLE stores (
 name text PRIMARY KEY,
 status status NOT NULL
);
```
**package** db

```
type Status string
const (
       StatusOpen Status = "open"
       StatusClosed Status = "closed"
)
type Store struct {
       Name string
       Status Status
}
```
# <span id="page-51-1"></span>**16.4 Null**

For structs, null values are represented using the appropriate type from the database/sql package.

```
CREATE TABLE authors (
 id SERIAL PRIMARY KEY,
 name text NOT NULL,
 bio text
);
```
**package** db

```
import (
       "database/sql"
)
type Author struct {
       ID int
       Name string
       Bio sql.NullString
}
```
# <span id="page-52-0"></span>**16.5 UUIDs**

The Go standard library does not come with a uuid package. For UUID support, sqlc uses the excellent github. com/google/uuid package.

```
CREATE TABLE records (
  id uuid PRIMARY KEY
);
```
**package** db

```
import (
        "github.com/google/uuid"
)
type Author struct {
        ID uuid.UUID
}
```
### **SEVENTEEN**

### **QUERY ANNOTATIONS**

<span id="page-54-0"></span>sqlc requires each query to have a small comment indicating the name and command. The format of this comment is as follows:

-- name: <name> <command>

### <span id="page-54-1"></span>**17.1 :exec**

The generated method will return the error from [ExecContext.](https://golang.org/pkg/database/sql/#DB.ExecContext)

```
-- name: DeleteAuthor :exec
DELETE FROM authors
WHERE id = $1;
```

```
func (q *Queries) DeleteAuthor(ctx context.Context, id int64) error {
 _, err := q.db.ExecContext(ctx, deleteAuthor, id)
 return err
}
```
#### <span id="page-54-2"></span>**17.2 :execresult**

}

The generated method will return the [sql.Result](https://golang.org/pkg/database/sql/#Result) returned by [ExecContext.](https://golang.org/pkg/database/sql/#DB.ExecContext)

```
-- name: DeleteAllAuthors :execresult
DELETE FROM authors;
```

```
func (q *Queries) DeleteAllAuthors(ctx context.Context) (sql.Result, error) {
 return q.db.ExecContext(ctx, deleteAllAuthors)
```
#### <span id="page-55-0"></span>**17.3 :execrows**

The generated method will return the number of affected rows from the [result](https://golang.org/pkg/database/sql/#Result) returned by [ExecContext.](https://golang.org/pkg/database/sql/#DB.ExecContext)

```
-- name: DeleteAllAuthors : execrows
DELETE FROM authors;
```

```
func (q *Queries) DeleteAllAuthors(ctx context.Context) (int64, error) {
 _, err := q.db.ExecContext(ctx, deleteAllAuthors)
 // ...
```
### <span id="page-55-1"></span>**17.4 :many**

}

The generated method will return a slice of records via [QueryContext.](https://golang.org/pkg/database/sql/#DB.QueryContext)

```
-- name: ListAuthors :many
SELECT * FROM authors
ORDER BY name;
```

```
func (q *Queries) ListAuthors(ctx context.Context) ([]Author, error) {
 rows, err := q.db.QueryContext(ctx, listAuthors)
  // ...
}
```
# <span id="page-55-2"></span>**17.5 :one**

The generated method will return a single record via [QueryRowContext.](https://golang.org/pkg/database/sql/#DB.QueryRowContext)

```
-- name: GetAuthor :one
SELECT * FROM authors
WHERE id = $1 LIMIT 1;
func (q *Queries) GetAuthor(ctx context.Context, id int64) (Author, error) {
 row := q.db.QueryRowContext(ctx, getAuthor, id)
  // ...
}
```
**EIGHTEEN**

# **DATABASE AND LANGUAGE SUPPORT**

<span id="page-56-0"></span>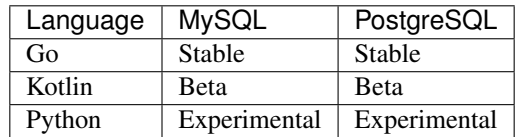

# <span id="page-56-1"></span>**18.1 Future Language Support**

- [C#](https://github.com/kyleconroy/sqlc/issues/373)
- [TypeScript](https://github.com/kyleconroy/sqlc/issues/296)

# <span id="page-56-2"></span>**18.2 Future Database Support**

• [SQLite](https://github.com/kyleconroy/sqlc/issues/161)

#### **NINETEEN**

# **DEVELOPING SQLC**

### <span id="page-58-1"></span><span id="page-58-0"></span>**19.1 Building**

For local development, install sqlc under an alias. We suggest sqlc-dev.

```
go build -o ~/go/bin/sqlc-dev ./cmd/sqlc
```
# <span id="page-58-2"></span>**19.2 Running Tests**

go test ./...

To run the tests in the examples folder, use the examples tag.

go test --tags=examples ./...

These tests require locally-running database instances. Run these databases using [Docker Compose.](https://docs.docker.com/compose/)

docker-compose up -d

The tests use the following environment variables to connect to the database

#### **19.2.1 For PostgreSQL**

Variable Default Value ------------------------- PG\_HOST 127.0.0.1 PG\_PORT 5432 PG\_USER postgres PG\_PASSWORD mysecretpassword PG\_DATABASE dinotest

#### **19.2.2 For MySQL**

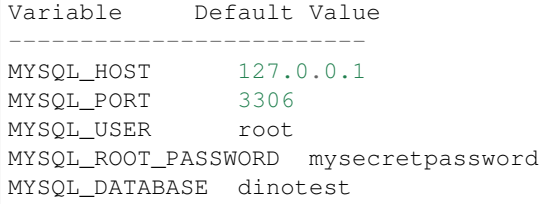

# <span id="page-59-0"></span>**19.3 Regenerate expected test output**

If you need to update a large number of expected test output in the internal/endtoend/testdata directory, run the regenerate.sh script.

make regen

Note that this uses the sqlc-dev binary, not sqlc so make sure you have an up to date sqlc-dev binary.

#### **TWENTY**

# **PRIVACY AND DATA COLLECTION**

<span id="page-60-0"></span>These days, it feels like every piece of software is tracking you. From your browser, to your phone, to your terminal, programs collect as much data about you as possible and send it off to the cloud for analysis.

We believe the best way to keep data safe is to never collect it in the first place.

# <span id="page-60-1"></span>**20.1 Our Privacy Pledge**

The sqlc program does not collect any information. It does not send crash reports to a third-party. It does not gather anonymous aggregate user behaviour analytics.

No analytics. No finger-printing. No tracking.

Not now and not in the future.

### <span id="page-60-2"></span>**20.2 Distribution Channels**

We distribute sqlc using popular package managers such as [Homebrew](https://brew.sh/) and [Snapcraft.](https://snapcraft.io/) These package managers and their associated command-line tools do collect usage metrics.

We use these services to make it easy to for users to install sqlc. There will always be an option to download sqlc from a stable URL.